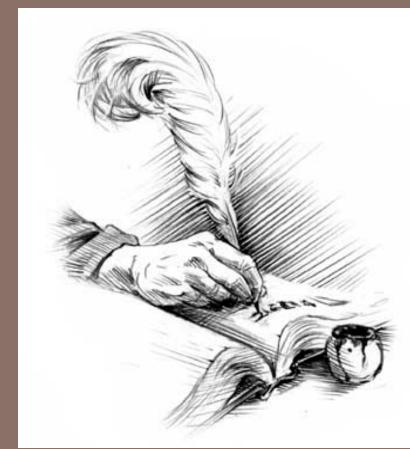

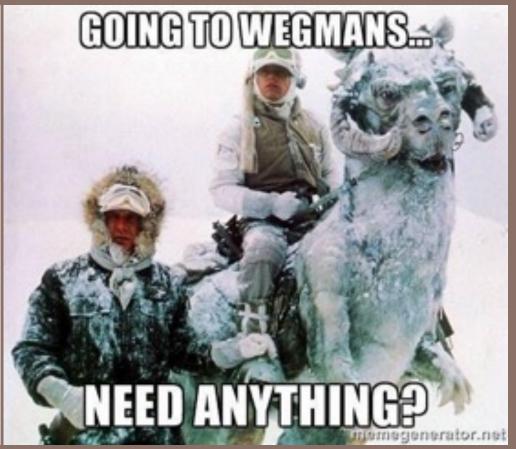

# ADTS, GRAMMARS, PARSING, TREE TRAVERSALS

Lecture 12 CS2110 - Spring 2015

## Prelim 1

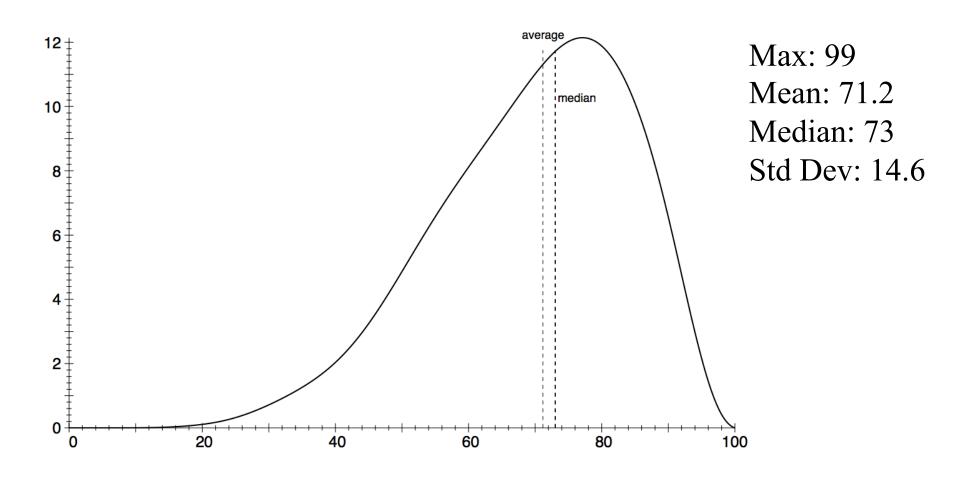

## Prelim 1

| Score | Grade | %            |  |
|-------|-------|--------------|--|
| 90-99 | Α     | <b>7/</b> 0/ |  |
| 82-89 | A-/A  | 26%          |  |
| 70-82 | B/B+  | <b>50</b> 0/ |  |
| 62-69 | B-/B  | 50%          |  |
| 50-59 | C-/C+ | 18%          |  |
| 40-49 | D/D+  | 5%           |  |
| < 40  | F     | 3%           |  |

# Regrades

- We work hard to grade exams quickly...
- ... but we are not perfect!
- If you find a mistake:
  - Do not modify your exam!
  - Write up a clear explanation of the error on the regrade request form
  - Return to the handback room
  - Deadline: 4pm Friday, October 9th

#### Pointers to material

- Parse trees: text, section 23.36
- Definition of Java Language, sometimes useful: docs.oracle.com/javase/specs/jls/se7/html/index.html
- Grammar for most of Java, for those who are curious: docs.oracle.com/javase/specs/jls/se7/html/jls-18.html
- Tree traversals –preorder, inorder, postorder: text, sections 23.13 .. 23.15.

## **Expression trees**

Can draw a tree for (2 + 3) \* (1 + (5 - 4))

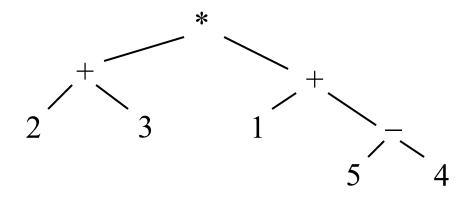

```
public abstract class Exp {
    /* return the value of this Exp */
    public abstract int eval();
}
```

## **Expression trees**

```
public abstract class Exp {
    /* return the value of this Exp */
    public abstract int eval();
}
```

```
2 \xrightarrow{+} 3
```

```
public class Int extends Exp {
  int v;
  public int eval() {
    return v;
  }
}
```

```
public class Add extends Exp {
    Exp left;
    Exp right;
    public int eval() {
       return left.eval() + right.eval();
    }
}
```

## tree for (2 + 3) \* (1 + - 4)

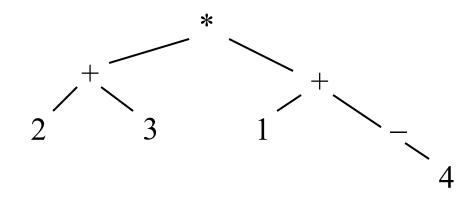

#### Preorder traversal:

- 1. Visit the root
- 2. Visit left subtree, in preorder
- 3. Visit right subtree, in preorder

prefix and postfix notation proposed by Jan Lukasiewicz in 1951

Postfix (we see it later) is often called RPN for Reverse Polish Notation

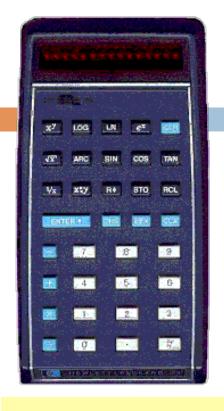

## tree for (2 + 3) \* (1 + - 4)

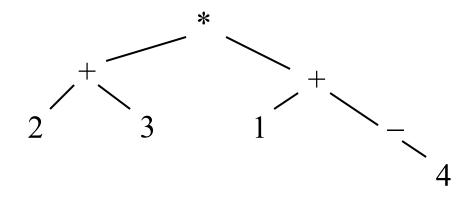

In about 1974, Gries paid \$300 for an HP calculator, which had some memory and used postfix notation! Still works. Come up to see it.

#### Postorder traversal:

- 1. Visit left subtree, in postorder
- 2. Visit right subtree, in postorder
- 3. Visit the root

## tree for (2 + 3) \* (1 + - 4)

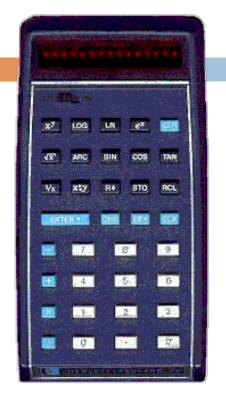

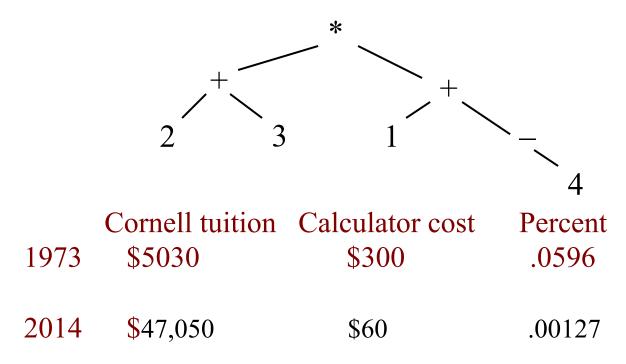

Then: (HP 45) RPN. 9 memory locations, 4-level stack, 1-line display

Now: (HP 35S) RPN and infix. 30K user memory, 2-line display

tree for 
$$(2 + 3) * (1 + - 4)$$

Postfix is easy to compute. Process elements left to right.

Number? Push it on a stack

Binary operator? Remove two top stack elements, apply operator to it, push result on stack

Unary operator? Remove top stack element, apply operator to it, push result on stack

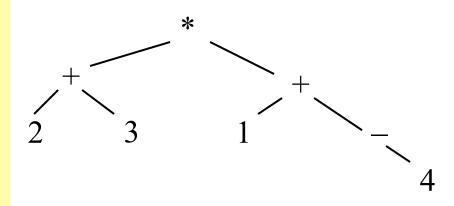

Postfix notation

tree for 
$$(2 + 3) * (1 + - 4)$$

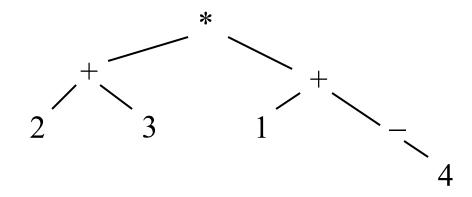

#### Inorder traversal:

- 1. Visit left subtree, in inorder
- 2. Visit the root
- 3. Visit right subtree, in inorder

To help out, put parens around expressions with operators

$$(2+3) * (1+(-4))$$

## **Expression trees**

```
public abstract int eval();
                                          public abstract String pre();
public class Add extends Exp {
                                          public abstract String post();
  Exp left;
  Exp right;
  /** Return the value of this exp. */
  public int eval() {return left.eval() + right.eval();}
  /** Return the preorder.*/
  public String pre() {return "+ " + left.pre() + right.pre(); }
  /** Return the postorder.*/
  public String post() {return left.post() + right.post() + "+ "; }
```

public abstract class Exp {

## Motivation for grammars

- The cat ate the rat.
- The cat ate the rat slowly.
- The small cat ate the big rat slowly.
- The small cat ate the big rat on the mat slowly.
- The small cat that sat in the hat ate the big rat on the mat slowly, then got sick.
- □ ...

- Not all sequences of words are legal sentences
   The ate cat rat the
- How many legal sentences are there?
- How many legal Java programs?
- How do we know what programs are legal?

http://docs.oracle.com/javase/specs/jls/se7/html/index.html

#### A Grammar

```
    Sentence → Noun Verb Noun
    Noun → boys
    Noun → girls
    Noun → bunnies
    Verb → like
    see
    White space between words does not matter
    A very boring grammar because the set of Sentences is finite (exactly 18 sentences)
```

Our sample grammar has these rules:

A Sentence can be a Noun followed by a Verb followed by a Noun

A Noun can be boys or girls or bunnies A Verb can be like or see

#### A Grammar

Sentence → Noun Verb Noun

Noun → boys

Noun → girls

Noun → bunnies

Verb → like

Verb → see

■ girls see bunnies

■ bunnies like boys

- The words boys, girls, bunnies, like, see are called tokens or terminals
- The words Sentence, Noun, Verb are called nonterminals

## A recursive grammar

```
Sentence → Sentence and Sentence
Sentence → Sentence or Sentence
Sentence → Noun Verb Noun
Noun → boys
                        This grammar is more interesting
Noun \rightarrow girls
                        than previous one because the set of
Noun → bunnies
                        Sentences is infinite
Verb → like
           see
                        What makes this set infinite?
                        Answer:
                        Recursive definition of
                        Sentence
```

#### Detour

```
What if we want to add a period at the end of every sentence?
Sentence \rightarrow Sentence and Sentence.
Sentence → Sentence or Sentence.
Sentence → Noun Verb Noun.
Noun
Does this work?
No! This produces sentences like:
   girls like boys . and boys like bunnies . .
     Sentence
                            Sentence
```

Sentence

## Sentences with periods

```
PunctuatedSentence → Sentence.
```

```
Sentence → Sentence and Sentence
```

Sentence → Sentence or Sentence

Sentence → Noun VerbNoun

Noun → boys

Noun → girls

Noun → bunnies

Verb → like

Verb → see

- New rule adds a period only at end of sentence.
- Tokens are the 7 words plus the period (.)
- Grammar is ambiguous:

boys like girls and girls like boys or girls like bunnies

## Grammars for programming languages

Grammar describes every possible legal expression

You could use the grammar for Java to list every possible Java
program. (It would take forever.)

Grammar tells the Java compiler how to "parse" a Java program

docs.oracle.com/javase/specs/jls/se7/html/jls-2.html#jls-2.3

## Grammar for simple expressions (not the best)

 $E \rightarrow integer$ 

$$E \rightarrow (E + E)$$

Simple expressions:

- □ An E can be an integer.
- An E can be '(' followed by an E followed by '+' followed by an E followed by ')'

Set of expressions defined by this grammar is a recursively-defined set

- □ Is language finite or infinite?
- Do recursive grammars always yield infinite languages?

#### Some legal expressions:

- **2**
- -(3+34)
- ((4+23)+89)

#### Some illegal expressions:

- **-** (3
- **3** + 4

Tokens of this grammar: ( + ) and any integer

## **Parsing**

$$E \rightarrow integer$$
  
 $E \rightarrow (E + E)$ 

### Use a grammar in two ways:

- □ A grammar defines a language (i.e. the set of properly structured sentences)
- □ A grammar can be used to
   *parse* a *sentence* (thus,
   checking if a string is
   a*sentence* is in the *language*)

To *parse* a sentence is to build a *parse tree*: much like diagramming a sentence

• Example: Show that ((4+23) + 89) is a valid expression E by building a *parse tree* 

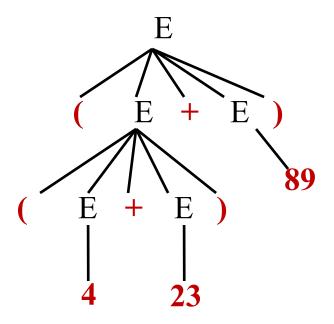

## **Ambiguity**

Grammar is ambiguous if it allows two parse trees for a sentence. The grammar below, using no parentheses, is ambiguous. The two parse trees to right show this. We don't know which + to evaluate first in the expression 1 + 2 + 3

$$E \rightarrow integer$$
  
 $E \rightarrow E + E$ 

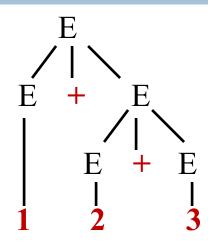

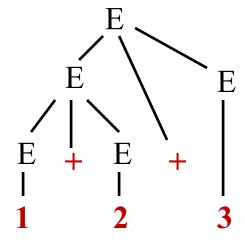

## Recursive descent parsing

Write a set of mutually recursive methods to check if a sentence is in the language (show how to generate parse tree later).

One method for each nonterminal of the grammar. The method is completely determined by the rules for that nonterminal. On the next pages, we give a high-level version of the method for nonterminal E:

$$E \rightarrow integer$$

$$E \rightarrow (E + E)$$

## Parsing an E

$$E \rightarrow integer$$
  
 $E \rightarrow (E + E)$ 

/\*\* Unprocessed input starts an E. Recognize that E, throwing away each piece from the input as it is recognized.

Return false if error is detected and true if no errors.

Upon return, processed tokens have been removed from input. \*/
public boolean parseE()

before call: already processed unprocessed

$$(2 + (4 + 8) + 9)$$

after call: (call returns true)

already processed unprocessed

$$(2 + (4 + 8) + 9)$$

## Specification: /\*\* Unprocessed input starts an E. ...\*/

```
E \rightarrow integer
                                                    E \rightarrow (E + E)
public boolean parseE() {
   if (first token is an integer) remove it from input and return true;
   if (first token is not '(') return false else remove it from input;
   if (!parseE()) return false;
   if (first token is not '+') return false else remove it from input;
   if (!parseE()) return false;
   if (first token is not ')') return false else remove it from input;
   return true;
```

Same code used 3 times. Cries out for a method to do that

## Illustration of parsing to check syntax

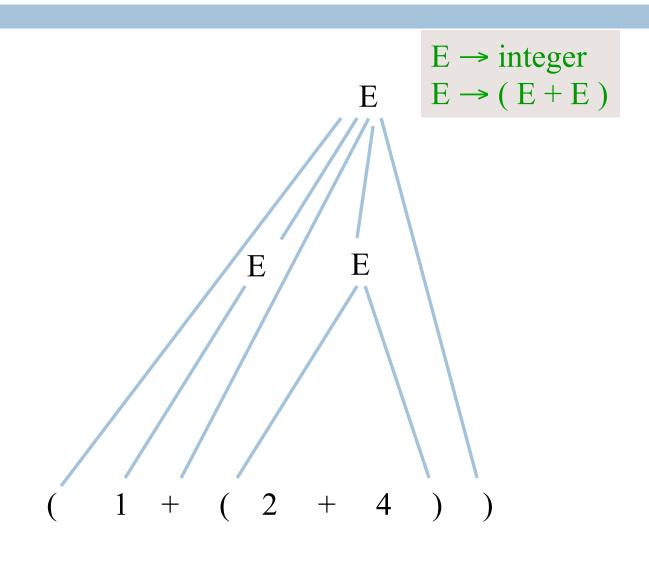

#### The scanner constructs tokens

An object scanner of class Scanner is in charge of the input String. It constructs the tokens from the String as necessary. e.g. from the string "1464+634" build the token "1464", the token "+", and the token "634".

It is ready to work with the part of the input string that has not yet been processed and has thrown away the part that is already processed, in left-to-right fashion.

already processed unprocessed
$$(2 + (4 + 8) + 9)$$

## Change parser to generate a tree

```
E \rightarrow integer
                                                   E \rightarrow (E + E)
/** ... Return a Tree for the E if no error.
        Return null if there was an error*/
public Tree parseE() {
   if (first token is an integer) remove it from input and return true;
    if (first token is an integer) {
      Tree t= new Tree(the integer);
      Remove token from input;
      return t;
```

## Change parser to generate a tree

```
E \rightarrow integer
/** ... Return a Tree for the E if no error.
                                                      E \rightarrow (E + E)
        Return null if there was an error*/
public Tree parseE() {
   if (first token is an integer) ...;
   if (first token is not '(') return null else remove it from input;
   Tree t1 = parse(E); if (t1 == null) return null;
   if (first token is not '+') return null else remove it from input;
   Tree t2= parse(E); if (t2== null) return null;
   if (first token is not ')' ) return false else remove it from input;
   return new Tree(t1, '+', t2);
```

#### Code for a stack machine

```
Code for 2 + (3 + 4)
   PUSH 2
   PUSH 3
   PUSH 4
   ADD
   ADD
ADD: remove two top values
                                           Stack
from stack, add them, and
place result on stack
 It's postfix notation! 2 3 4 + +
```

#### Code for a stack machine

```
Code for 2 + (3 + 4)
   PUSH 2
   PUSH 3
   PUSH 4
   ADD
   ADD
ADD: remove two top values
                                           Stack
from stack, add them, and
place result on stack
 It's postfix notation! 2 3 4 + +
```

## Use parser to generate code for a stack machine

```
Code for 2 + (3 + 4)
```

PUSH 2

PUSH 3

PUSH 4

**ADD** 

**ADD** 

ADD: remove two top values from stack, add them, and place result on stack

parseE can generate code as follows:

- For integer i, return string "PUSH" + i + "\n"
- For (E1 + E2), return a string containing
  - ◆Code for E1
  - ◆Code for E2
  - ◆"ADD\n"

It's postfix notation! 2 3 4 + +

## Grammar that gives precedence to \* over +

E -> T { + T }
T -> F { \* F }
F -> integer

F -> (E)

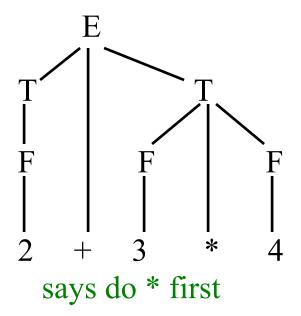

**Notation:** { xxx } means

0 or more occurrences of xxx.

E: Expression T: Term

F: Factor

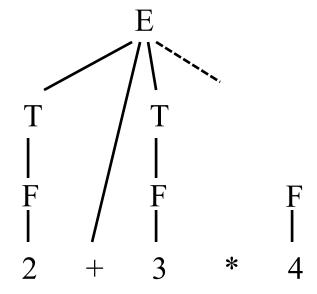

Try to do + first, can't complete tree

## Does recursive descent always work?

Some grammars cannot be used for recursive descent

Trivial example (causes infinite recursion):

$$S \rightarrow b$$

$$S \rightarrow Sa$$

Can rewrite grammar

$$S \rightarrow b$$

$$S \rightarrow bA$$

$$A \rightarrow a$$

$$A \rightarrow aA$$

For some constructs, recursive descent is hard to use

Other parsing techniques exist – take the compiler writing course

## Syntactic ambiguity

Sometimes a sentence has more than one parse tree

$$S \rightarrow A \mid aaxB$$

$$A \rightarrow x \mid aAb$$

$$B \rightarrow b \mid bB$$

aaxbb can be parsed in two ways

This kind of ambiguity sometimes shows up in programming languages. In the following, which then does the else go with?

if E1 then if E2 then S1 else S2

## Syntactic ambiguity

This kind of ambiguity sometimes shows up in programming languages. In the following, which then does the else go with?

if E1 then if E2 then S1 else S2

This ambiguity actually affects the program's meaning

Resolve it by either

- (1) Modify the grammar to eliminate the ambiguity (best)
- (2) Provide an extra non-grammar rule (e.g. else goes with closest if)

Can also think of modifying the language (require end delimiters)

### Huffman trees

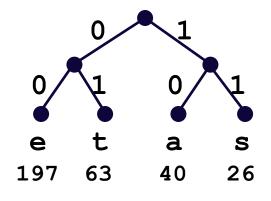

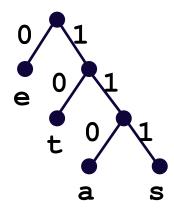

Fixed length encoding 197\*2 + 63\*2 + 40\*2 + 26\*2 = 652

Huffman encoding 197\*1 + 63\*2 + 40\*3 + 26\*3 = 521

# Huffman compression of "Ulysses"

| □'''<br>□'e'                  | 242125<br>139496 | 00100000<br>01100101 | 3 | 110<br>000 |
|-------------------------------|------------------|----------------------|---|------------|
| □'t'                          | 95660            | 01110100             | 4 | 1010       |
| □'a'                          | 89651            | 01100001             | 4 | 1000       |
| □ <b>'</b> 0'                 | 88884            | 01101111             | 4 | 0111       |
| □'n'                          | 78465            | 01101110             | 4 | 0101       |
| □'i'                          | 76505            | 01101001             | 4 | 0100       |
| o's'                          | 73186            | 01110011             | 4 | 0011       |
| □'h'                          | 68625            | 01101000             | 5 | 11111      |
| □'r'                          | 68320            | 01110010             | 5 | 11110      |
| <b>□'l'</b>                   | 52657            | 01101100             | 5 | 10111      |
| □'u'                          | 32942            | 01110101             | 6 | 111011     |
| □'g'                          | 26201            | 01100111             | 6 | 101101     |
| □'f'                          | 25248            | 01100110             | 6 | 101100     |
| □ <sup>1</sup> . <sup>1</sup> | 21361            | 00101110             | 6 | 011010     |
| □'p'                          | 20661            | 01110000             | 6 | 011001     |

#### 4(

## Huffman compression of "Ulysses"

```
-'7'
          68
              00110111 15 111010101001111
58 00101111
                        15 111010101001110
□'X'
          19 01011000
                        16 0110000000100011
-18
           3 00100110
                        18 011000000010001010
           3 00100101
"" "
                        19 0110000000100010111
           2 00101011
□ <sup>1</sup> + <sup>1</sup>
                        19 0110000000100010110
□original size 11904320
□compressed size 6822151
□42.7% compression
```

## Summary: What you should know

- preorder, inorder, and postorder traversal. How they can be used to get prefix notation, infix notation, and postfix notation for an expression tree.
- Grammars: productions or rules, tokens or terminals,
   nonterminals. The parse tree for a sentence of a grammar.
- Ambiguous grammar, because a sentence is ambiguous (has two different parse trees).
- You should be able to tell whether string is a sentence of a simple grammar or not. You should be able to tell whether a grammar has an infinite number of sentences.
- You are not responsible for recursive descent parsing

#### **Exercises**

Write a grammar and recursive descent parser for sentence palindromes that ignores white spaces & punctuation

Was it Eliot's toilet I saw? No trace, not one carton

Go deliver a dare, vile dog! Madam, I'm Adam

Write a grammar and recursive program for strings A<sup>n</sup>B<sup>n</sup>

AB AABB

AAAAAABBBBBBB

Write a grammar and recursive program for Java identifiers

```
<letter> [<letter> or <digit>]<sup>0...N</sup>
j27, but not 2j7
```